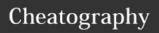

## Oracle-SQL-Query-Cheatsheet Cheat Sheet by lwbayes91 via cheatography.com/38072/cs/11895/

| SELECT coli<br>colname2 FF<br>Table1<br>SELECT                                                                                      | •                                                                                                    | Select                                                                                                    | SELECT                                                                                                    | 10/1                                                                                                    |                                                                                                    |                                                                                                    |                                                                                                    |                                              |                                                                      |                                                                                        |
|----------------------------------------------------------------------------------------------------|----------------------------------------------------------------------------------------------------|----------------------------------------------------------------------------------------------------|----------------------------------------------------------------------------------------------------|----------------------------------------------------------------------------------------------------|----------------------------------------------------------------------------------------------------|----------------------------------------------------------------------------------------------------|----------------------------------------------------------------------------------------------------|----------------------------------------------|----------------------------------------------------------------------|----------------------------------------------------------------------------------------|
| SELECT                                                                                                    |                                                                                                    | based<br>on fuzzy<br>string<br>matching                                                                                                    | colname2 g FROM Table1 WHERE                                                                                                    | matches one or more characters, '_' matches exactly                                                                                                    | unique<br>values<br>only                                                                                                    | DISTINCT colname1, colname2 FROM Table1                                                                                                    | In Oracle, Null value will be included as one distince value; use                                                                      | Use aggregate functions on computed          | colname1                                                             |                                                                                        |
| Conditiona SELECT Other I select $colname1$ , operators: $colname2$ >, <, >=, FROM <=, <>(or Table1 !=) WHERE $colname1$ = $value1$ |                                                                                                    |                                                                                                    |                                                                                                    |                                                                                                    |                                                                                                    |                                                                                                    |                                                                                                    | values                                       | colname2) FROM  Table1                                               |                                                                                        |
|                                                                                                    |                                                                                                    |                                                                                                    |                                                                                                    |                                                                                                    |                                                                                                    |                                                                                                    |                                                                                                    | *Group by clause                             |                                                                      |                                                                                        |
|                                                                                                    | colname<br>LIKE<br>'%word%                                                                                                    |                                                                                                    | one character; LIKE is case sensitive in                                                                                                    |                                                                                                    |                                                                                                    | ORDER BY colname NULLS FIRST to                                                                                                    | Calculate<br>aggregate<br>function<br>based on                                                                                         | SELECT colname1, MAX(coln                    | GROUP<br>BY must<br>be used in<br>conjuction                         |                                                                                        |
| SELECT colname1, colname2                                                                                                    | Other logical operators: OR, NOT                                                                                                    | Select<br>based                                                                                                    | Oracle  elect SELECT all  ased colname1 members in value , in list must                                                                                                    |                                                                                                    |                                                                                                    | place<br>nulls at<br>top of list                                                                                                    | group<br>membership                                                                                                    | ame2) FROM Table1                            | with Aggregate functions; GROUP                                      |                                                                                        |
| Table1                                                                                                    |                                                                                                    | on value<br>in a list                                                                                                    |                                                                                                    |                                                                                                    | Aggrega                                                                                                    | te functions                                                                                                    |                                                                                                    |                                              | BY                                                                   | BY clause<br>must                                                                      |
| colname1 = value1 AND colname2 > value2                                                                                             | in                                                                                                    | Table1 WHERE colname1 in                                                                                                    | type; can<br>be used in<br>conjuction<br>with<br>subqueries                                                                                                    | Count<br>NON-<br>NULL<br>values of<br>an                                                                                                    | COUNT(                                                                                                    | colname1                                                                                                    | Container                                                                                                    | include all columns in the colomn list other |                                                                      |                                                                                        |
| Select SELECT Smaller based on colname1, value value in colname2 must be range FROM first in                                        |                                                                                                    |                                                                                                    | value2)                                                                                                    |                                                                                                    | attribute<br>Count                                                                                                    | SELECT                                                                                                    |                                                                                                    |                                              |                                                                      | than<br>those in                                                                       |
|                                                                                                    | must be<br>first in                                                                                                    |                                                                                                    |                                                                                                    |                                                                                                    | unique<br>NON-Null<br>values                                                                                                    | ll colname                                                                                                    | `                                                                                                    |                                              |                                                                      | the aggregate function;                                                                |
| WHERE colname1 BETWEEN lower limit AND upper limite                                                                                 | Gracio                                                                                                    | results<br>of                                                                                                    | colname2 FROM <b>Table1</b> ORDER BY colname1, colname2                                                                                                    | Select<br>maximum<br>and<br>minimum                                                                                                    | SELECT<br>MAX/MI-<br>N(colna<br>me1)                                                                                                    | Yields ONLY ONE VALUE; can only be used                                                                                                    | can include columns that are not selected at all                                                                                       |                                              |                                                                      |                                                                                        |
| colname2 FF                                                                                                    | ROM                                                                                                    |                                                                                                    |                                                                                                    |                                                                                                    | attribute                                                                                                    |                                                                                                    | inside a<br>SELECT<br>query                                                                                                    | Filter the result of                         | SELECT colname1                                                      | In Oracle,                                                                             |
| values Table1 WHERE  colname3 IS NULL                                                                                               |                                                                                                    |                                                                                                    |                                                                                                    |                                                                                                    | Select<br>sum and<br>average<br>of an<br>attribute                                                                                                    | SELECT<br>SUM/AV<br>G(colna<br>me1)<br>FROM<br>Table1                                                                                                    | Yields ONLY ONE VALUE; can only be used inside a SELECT query                                                                          | clause with<br>HAVING<br>clause              | , MAX(coln ame2) FROM Table1 GROUP BY colname1 HAVING MAX(coln ame2) | alias can<br>be used<br>for the<br>result of<br>the<br>aggregate<br>function<br>column |
|                                                                                                    | WHERE colname1 = value1  SELECT colname2, FROM Table1  WHERE colname1 = value1  AND colname2 > value2  SELECT colname1, colname2 FROM Table1  WHERE colname1 scolname2 FROM Table1  WHERE colname1 SELECT colname1 BETWEEN lower limit AND upper limite  SELECT coll colname2 FR Table1 WHE | WHERE colname1 = value1  SELECT Other colname2, operators: FROM OR, NOT Table1  WHERE colname1 = value1  AND colname2 > value2  SELECT Smaller colname1, value colname2 must be FROM first in Table1 Oracle  WHERE colname1 BETWEEN lower limit AND upper limite  SELECT colname1, colname2 FROM Table1 WHERE | WHERE colname1 = value1  SELECT Other colname2, operators: FROM OR, NOT Table1 WHERE colname1 = value1 AND colname2 > value2  SELECT Smaller colname1, value colname2 must be FROM first in Table1 Oracle WHERE colname1 BETWEEN lower limit AND upper limite  SELECT colname1, colname2 FROM Table1 WHERE | WHERE colname1 = value1  SELECT Other colname2, operators: FROM OR, NOT Table1 WHERE colname1 = value1 AND colname2 > value2  SELECT Smaller colname1, value colname2 must be FROM first in Table1 Oracle WHERE colname1  Table1 Oracle WHERE colname1  Select SELECT based colname1 in a list colname2 FROM Table1 WHERE colname1 in (value1, value2)  Intermediate select Order SELECT colname2 results colname2 From ORDER BY select colname2 query  SELECT colname1 GORDER BY select colname2 query | WHERE colname1 = value1  SELECT Other colname2, logical colname3 FROM OR, NOT Table1  WHERE colname1 = value1  AND colname2 > value2  SELECT Smaller colname1, value colname1  Table1 Oracle  Select SELECT all based colname1 in a list colname2 FROM type; can Table1 be used in WHERE conjuction with in subqueries  (value1, value2)  Intermediate select  WHERE colname1  FROM Table1  Oracle  Intermediate select  Colname2  WHERE colname1  FROM Table1  Oracle  Intermediate select  Colname2  FROM Table1  SELECT colname1, select colname2 query | WHERE colname1 = value1  SELECT Other colname2 operators: FROM OR, NOT Table1 WHERE colname1 = value1  Select SELECT all based colname1 members on value in a list colname2 be same FROM type; can Table1 be used in WHERE conjuction colname2 > value2  SELECT Smaller colname1, value colname2 must be FROM first in Table1 Oracle  WHERE colname1  Table1 Oracle  Intermediate select  WHERE colname1  Order SELECT colname1, select colname2  WHERE colname1  Table1 Oracle  Order SELECT colname1, select colname2  Gount  Values  Count unique NON-Nu values  Count unique NON-Nu values  Count unique NON-Nu values  Count unique NON-Nu values  Count unique NON-Nu values  Count unique NON-Nu values  Count unique NON-Nu values  Count unique NON-Nu values  Count unique NON-Nu values  Count unique NON-Nu values  Count unique NON-Nu values  Count unique NON-Nu values  Count unique NON-Nu values  Count unique NON-Nu values  Count unique Non-Nu values  Count unique Non-Nu Values  Count unique Non-Nu Values  Count values  Count unique Non-Nu Values  Count values  Count values | WHERE colname1 = value1  SELECT Other colname2 operators: FROM OR, NOT Table1 WHERE colname2 > value1  SELECT Smaller colname1, value2 | WHERE                                        | MHERE                                                                | MHERE                                                                                  |

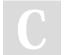

By **lwbayes91** 

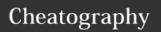

## Oracle-SQL-Query-Cheatsheet Cheat Sheet by lwbayes91 via cheatography.com/38072/cs/11895/

| Relational Set Operator                                       | rs                        |
|---------------------------------------------------------------|---------------------------|
| Get all records from<br>two relations excluding<br>duplicates | Set1 UNION<br>Set2        |
| Get all records from<br>two relations including<br>duplicates | Set1 UNION<br>ALL Set2    |
| Get all records in both relations                             | Set1<br>INTERSECT<br>Set2 |
| Get all recods in relations 1 but not in relation 2           | Set1 MINUS<br>Set2        |

| Utility Functions (cont) |                                                    |  |  |  |
|--------------------------|----------------------------------------------------|--|--|--|
| Floor value              | FLOOR(numeric_value)                               |  |  |  |
| Concatenat ing String    | string1    string2  <br>string3                    |  |  |  |
| Uppercase                | UPPER(string_value)                                |  |  |  |
| Lowercase                | LOWER(string_value)                                |  |  |  |
| Subset a string          | SUBSTR(string_value, starting_index, ending_index) |  |  |  |
| length of a string       | LENGTH(string_value)                               |  |  |  |

| Utility Functions                            |                                      |                                                              |  |  |  |
|----------------------------------------------|--------------------------------------|--------------------------------------------------------------|--|--|--|
| Formatting datetime into character           | TO_CHA<br>R(date_v-<br>alue,<br>fmt) | MONTH;<br>MON; MM;<br>D(DOW);DD(<br>DOM);<br>DAY;YYYY;Y<br>Y |  |  |  |
| Formatting character into datetime           | TO_DAT<br>E(charat-<br>er_string     |                                                              |  |  |  |
| Current date                                 | SYSDATE                              |                                                              |  |  |  |
| Adding months to a date                      | ADD_MONue, n)                        | ITHS(date_val                                                |  |  |  |
| Absolute value                               | ABS()                                |                                                              |  |  |  |
| Round<br>falue to a<br>specific<br>precision | ROUND(no                             | umeric_value,                                                |  |  |  |
| Ceiling value                                | CEIL(numeric_value)                  |                                                              |  |  |  |

| Join                                                                                             |               |
|--------------------------------------------------------------------------------------------------|---------------|
| Inner joins                                                                                      | INNER<br>JOIN |
| Join two table on<br>common attributes but<br>retain rows in the first<br>table without a match  | LEFT<br>JOIN  |
| Join two table on<br>common attributes but<br>retain rows in the second<br>table without a match | RIGHT<br>JOIN |
| Join two table on common attributes but retain unmatched rows                                    | FULL<br>JOIN  |

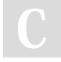

By Iwbayes91

cheatography.com/lwbayes91/

Not published yet. Last updated 24th May, 2017. Page 2 of 2. Sponsored by **CrosswordCheats.com**Learn to solve cryptic crosswords!
http://crosswordcheats.com